# **FUN3D v12.4 Training**

# **Session 5: Turbulent Flow Simulations**

#### Jan Carlson

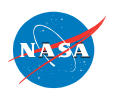

http://fun3d.larc.nasa.gov

FUN3D Training Workshop March 24-25, 2014

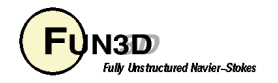

## **Learning Goals**

- Discuss some broad guidelines for turbulence models.
- List of available turbulence models (calorically perfect gas)
- Discuss the typical namelist parameters used.
- Show some sections of fun3d.nml namelists used for turbulent flow simulations.
- The detailed theory of turbulence models will not be covered in this session.
- Pros and cons of each model will not be discussed either due to time limitations.
	- All of the models will likely work some of the time.
	- But none of the models will work all of the time.

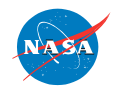

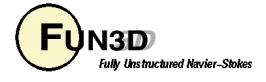

# **The List**

#### Steady flow simulations

- One-equation
	- Spalart-Allmaras (sa), Recherche Aerospatiale, No. 1, 1994.
	- Negative Spalart-Allmaras (sa-neg), ICCFD7-1902, 2012.
- Two-equation
	- Menter-SST (sst), AIAAJ (32), 1994.
	- Menter-SST with vorticity source term (sst-v), NASA-TM-103975, 1992.
	- Menter-SST from 2003 (sst-2003), Turbulence, Heat and Mass Transfer 4.
	- Wilcox k-omega (wilcox2006), AIAAJ (46), 2008.
	- Wilcox k-omega (wilcox1998), Turbulence Modeling for CFD, 1998.
	- Wilcox k-omega (wilcox1988), AIAAJ (26), 1988.
	- Nonlinear k-omega (EASMko2003-S),J Aircraft (38), 2001.

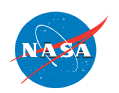

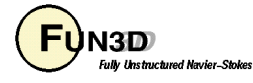

#### **The List**  Steady flow simulations

- Four-equation
	- Langtry-Menter transition model (gamma-ret-sst), AIAA-2005-0522.
- Seven-equation
	- Wilcox Stress-omega RSM (WilcoxRSM-w2006), Turbulence Modeling for CFD, 2006.

Other references and detailed explanations of the models can be found at the turbulence modeling website:

http://turbmodels.larc.nasa.gov

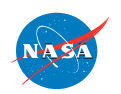

FUN3D Training Workshop March  $24-25$ ,  $2014$ 

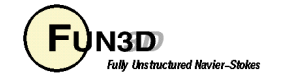

### **The List**

Time accurate flow simulations

- One-equation
	- Detached eddy simulations, (des, des-neg), TCFD (20), 2006.
- Two-equation
	- Hybrid RANS-LES (hrles), AIAA-2008-3854.

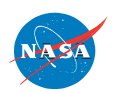

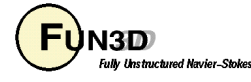

## **General usage guidelines**

Simulations of turbulence flows 'decisions' based on:

- Flow physics
	- to characterize the flow features (turbulence, high gradients, etc.)
- Computational requirements
	- to evaluate the grid's resolution required for a certain accuracy

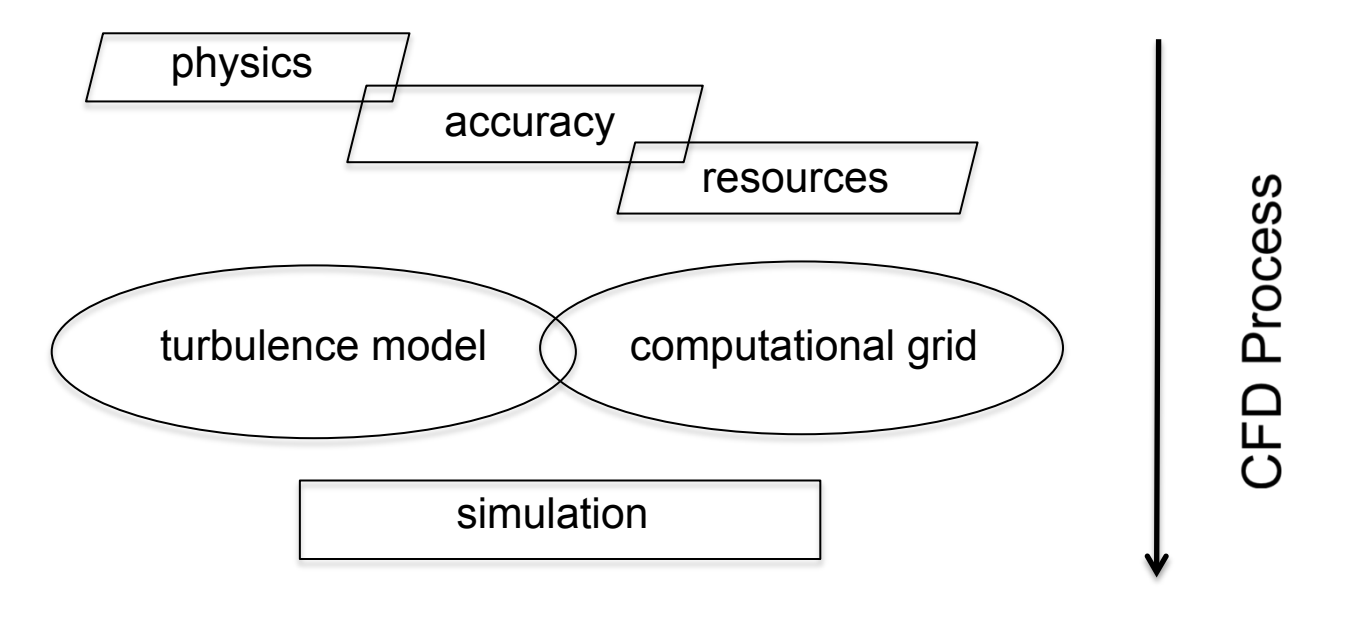

http://www.stanford.edu/class/me469b/handouts/turbulence.pdf, slide 51

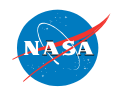

FUN3D Training Workshop March  $24-25$ ,  $2014$  6

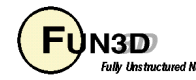

## **General usage guidelines**

- Appropriate spacing of the mesh on viscous solid walls must be used.
	- Generally accepted spacing is between .1 and 2.5 wall units.
	- Many problems may have multiple scales, so no one physical distance for the first node spacing will suit the whole problem.
- Generate a mesh with appropriate resolution to model the problem ( within the limits of the available computational resources ).
	- Try not to expand the mesh spacing too quickly away from a viscous wall.
	- Typically the more curvature in the physical geometry, the higher concentration of mesh.
- One-equation models like Spalart-Allmaras tend to be very robust, cover a very wide range of flow situations and are a compromise between simplicity and accuracy.
- Multi-equation models like the Menter-SST or RSM require more computational resources, but are more physically complete and can add more accuracy to the solution…though YMMV.

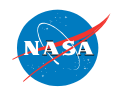

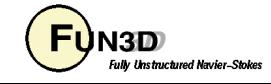

### **General usage guidelines**

- Solutions to a steady state are adequate for many problems.
- Depending upon the flow physics of the simulation, though, timeaccurate solutions may be required.

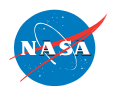

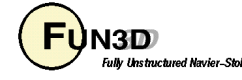

## **Namelists**

fun3d.nml

For turbulent flow simulations, depending upon the turbulence model and problem the following namelists within fun3d.nml are used.

- **&governing\_equations**
- **&turbulent\_diffusion\_models**
- **&spalart**
- **&gammaretsst**

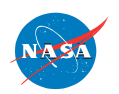

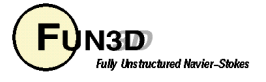

#### **Spalart-Allmaras**

fun3d.nml

```
&governing_equations 
   eqn_type = 'cal_per_compress' 
  viscous_terms = 'turbulent'
/ 
&turbulent_diffusion_models 
   turbulence_model ='sa' !default 
 ! current 1-eqn options: 'sa-neg', 'des','des-neg'
  turb_compress_model ='none' 
  ! current options: 'ssz' ! (Ref. AIAA-95-0863, Shur et al.) 
/
```
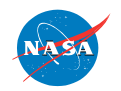

FUN3D Training Workshop

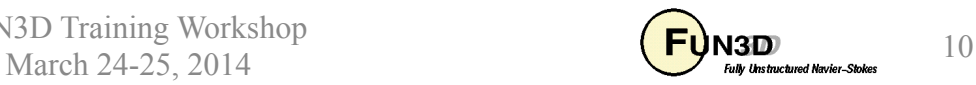

#### **Spalart-Allmaras**

fun3d.nml

```
&spalart 
turbinf = 3.0 
   ! free stream value for spalart model 
ddes = .false. 
   ! for activating delayed DES model 
ddes_mod1 = .false. 
   ! Mod to DDES, Ref. AIAA Paper 2010-4001 
sarc = .false. 
   ! Ref. AIAAJ, Vol.38, No.5, 2000, pp.784-792. 
sarc_cr3 = 0.6 
   ! constant associated with SARC model
/
```
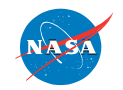

FUN3D Training Workshop March  $24-25$ ,  $2014$  11

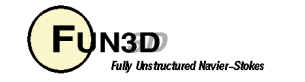

#### **Menter-SST**

fun3d.nml

```
&governing_equations 
   eqn_type = 'cal_per_compress' 
  viscous_terms = 'turbulent'
/ 
&turbulent_diffusion_models 
   turbulence_model ='sst' 
!other options: 'sst-v', 'sst-2003', 'gamma-ret-sst' 
 ! 'hrles'
/ 
&gammaretsst 
   set_k_inf_w_turb_intsty_percnt = 0.2 ! (percent) 
 set w inf w eddyviscosity = 1.0 ! (nondim)
  transition 4eqn on = .true.
    ! toggles transition 
/
```
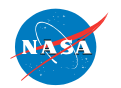

FUN3D Training Workshop March  $24-25$ ,  $2014$  12

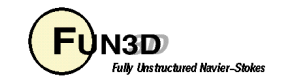

#### **Sample fun3d.nml**

Subsonic bump using S-A

**http://turbmodels.larc.nasa.gov/bump.html** 

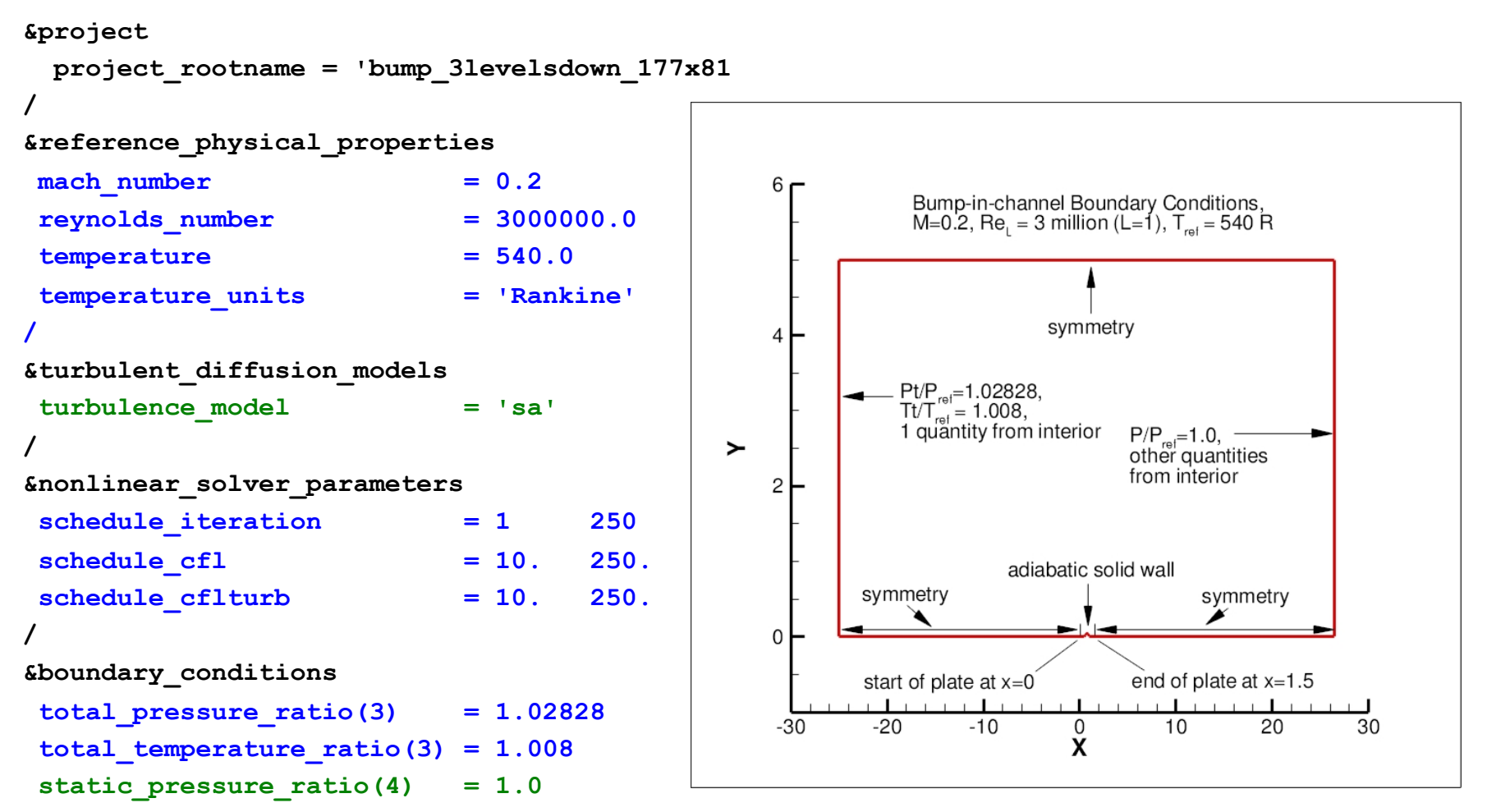

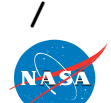

FUN3D Training Workshop

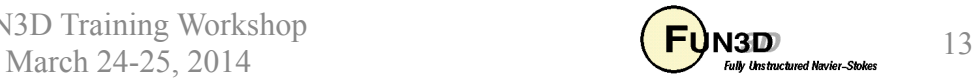

#### **Sample fun3d.nml**

Time accurate simulation using a S-A based DES model

```
&turbulent_diffusion_models
       turbulence_model = 'des' 
/
```

```
&nonlinear_solver_parameters
      time_accuracy = '2ndorderOPT' 
     time step nondim = 0.10 pseudo_time_stepping = 'on' 
      subiterations = 10 
      schedule_iteration = 1 100 
      schedule_cfl = 5. 5. 
      schedule_cflturb = 5. 5 
 /
```
Details of running a time accurate simulations are covered in Session 12.

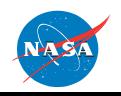

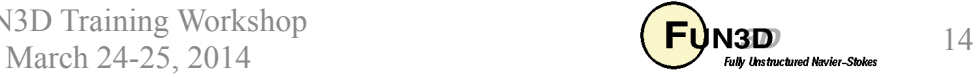

#### **EOF**

#### Turbulent flow simulations with Fun3D

Several turbulence model options are available in V12.4

Namelist nomenclature has been discussed.

Caveats:

 Meshing and turbulence model decisions are highly dependent on the degree of fidelity and accuracy desired.

The desired aspects, though, may not fit inside the resources available.

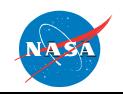

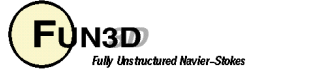